## **HQELE Suggestions for Exploration** of the Online Interactive Tool

The High Quality Early Learning Environment (HQELE) comprehensive panorami virtual tour emphasizes principles of a quality classroom design and incorporate key strategies on how to replicate highlighted elements. This tool is for Early Childhood Special Education teachers, General Education teachers, and administrators. The online tool can be found at http://www.seedsofpartnership.org/hqele/index.html

## **How to use this tool**

As you walk through the various pages of this online tool we invite you to use the approaches below as one method for reflection and interaction with this HQELE content, elements and associated materials. There are numerous books that have influenced the MiraCosta Child Development Center and most are able to be peruse from the website before purchasing. Review the slideshows to look more closely at a particular element and how children in the classroom use materials.

## **Individual exploration approach:**

Look at the panorama and visually explore the classroom as if you were walking/touring the classroom. Look at interest centers and how they are set up. Ask yourself why certain materials are being offered and why they are placed where they are. Look for ideas you could use in your own classroom like furniture arrangement, type of furniture, materials, material arrangement, accessibility for all learners to the materials, ways to document, and displays of art etc.

As you are observing the classroom, ask yourself some questions like:

- a. "What stands out for me in the classroom?"
- b. "What is particularly appealing to me? Why?"
- c. "What might be the impact on my students when implementing what is appealing to me in the classroom?" "What considerations should I have for students with disabilities?"
- d. "What is the greatest challenge in applying this?
- e. "How can I begin taking next steps towards implementing it?"

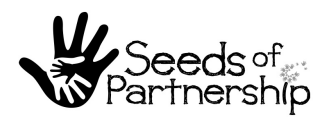

Choose to go deeper by selecting an "element" in the classroom to focus on and watch the related videos, read an article, review a book, or visit another web link to gain more knowledge in that particular subject area. Ask yourself questions like these:

- a. "What did I see or hear?" What words or phrases stood out for me?"
- b. "What surprised me or delighted me? What aspects did I struggle with?"
- c. "When implementing some of these aspects, how will they impact the classroom?" "How will this impact my work?" Consider what Special Education/General Education partnerships can be explored to implement high quality enhancements to the classroom environment.
- d. "How can I use this information and what are my next steps?"

## **Staff Development Exploration Approach**

Staff can view the full screen panorama together and discuss areas of interest.

While exploring the full-page panorama each participant contributes thoughts/answers/comments on the following questions: 

- a. "What elements, areas, materials catch your attention here?"
- b. "What aspect strikes you as most powerful?"
- c. "What seems most 'on target' about what is seen in the panorama in relation to our program's needs and objectives?"
- d. "What additions or enhancements to our classroom environment will we consider and create a plan for over the next few months?" "How will we incorporate the needs of those students with disabilities?"

Choose to go deeper by selecting one "element" in the classroom. Watch video clips download and read useful articles and browse web links together. Discuss what the main points of the video were and what words or phrases caught each member's attention. Ask if anyone had any big "aha!" moments and what key insights staff had in watching the video or reading materials. Ask staff what was most worthwhile and how it will affect them and their work. Use the questions above where appropriate or create your own. 

Ask what practical applications and strategies come to mind for staff. Think about what strategies can be applied from viewing the video or from viewing the resources and downloads. Ask what Special Education/General Education partnerships can be explored to implement high quality enhancements to the classroom environment.

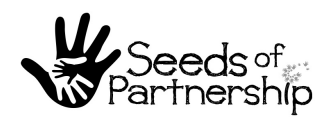